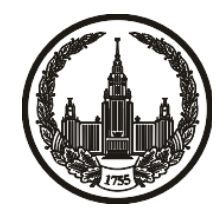

# **МОСКОВСКИЙ ГОСУДАРСТВЕННЫЙ УНИВЕРСИТЕТ имени М.В. ЛОМОНОСОВА**

# **ОЛИМПИАДНАЯ РАБОТА**

Наименование олимпиады школьников: **«Ломоносов»**

Профиль олимпиады: **Информатика**

ФИО участника олимпиады: **Панов Андрей Вячеславович**

Класс: **11 класс**

Технический балл: **83**

Дата проведения: **17 марта 2022 г.**

#### **Результаты проверки:**

Оценка участника строится из 3 частей:

1. оценка за задание - рассчитывается путем запуска тестов и определения правильности работы программы на тестах, до 100 баллов по каждой задаче; 2. дополнительные баллы за полностью правильное решение задания со 2 по 5 - в случае прохождения всех тестов по заданию к оценке прибавляется 55 баллов; 3. нормализация оценки - если полученная из пунктов 1 и 2 сумма баллов превышает 500, то итоговая оценка - 100, если не превышает 500, но превышает 400 - 99 баллов, если не превышает 400 - делится на 3.9 и округляется до целого.

Оценки за задания:

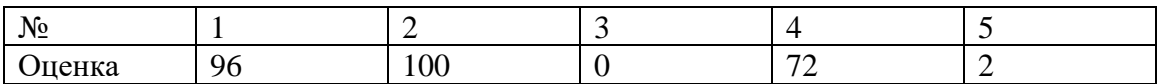

Дополнительный балл: 55

## Задание 1. Попытка 1.

mȕ#include <iostream> #include <vector> #include <map> #include <set> #include <unordered\_map> #include <unordered\_set> #include <cmath> #include <algorithm>

#define int int64\_t

using namespace std;

```
int gcd(int a, int b, int& x, int& y) {
        if (a == 0) {
                x = 0; y = 1;
                return b;
        \left\{ \right.int x1, y1;int d = gcd(b \% a, a, x1, y1);x = y1 - (b/a) * x1;y = x1;return d;
```

```
bool cmp(char t1, char t2) {
```

```
if (int(t1) >= 65 \text{ and } int(t1) <= 90) {
                if (int(t2) >= 97 \text{ or } int(t2) <= 57) {
                         return false;
                 }
                else {
                         return t1 < t2;
                 }
        }
        else if (int(t1) >= 97) {
                if (int(t2) >= 65 and int(t2) <= 90) {
                         return true;
                 }
                return t1 < t2;
        }
        return t1 < t2;
bool cmp2(string s1, string s2) {
        if (s1.size() != s2.size() ) {
                return s1.size() > s2.size();
```
}

for (int i = 0; i < s2.size(); i++) {

```
if (cmp(s1[i], s2[i])) {
```

```
return false;
                       break;
               }
       }
       return true;
}
```

```
int get_int(char t) {
        if (int(t) >= 97) {
                return int(t) - 87;
        }
        else if (int(t) >= 65) {
                return int(t) - 65 + 36;
        }
        return int(t) - 48;
}
```

```
signed main() {
```
ios\_base::sync\_with\_stdio(0); cin.tie(0);

int k, n;  $\operatorname{cin} >> k >> n;$ vector <pair <string, int>> pos; for (int j = 0; j < n; j++) {

```
string tmp; \text{cin} \gg \text{tmp};
string t;
int id_f = 0;
while (id_f < temp.size() - 1 and tmp[i_d_f] == '0') {
        id_f++;}
for (int i = id_f; i < tmp.size(); i++) {
        t.push_back(tmp[i]);
}
if (t.size() < k and t[0] := '0') {
        continue;
}
bool ch = 1;
if (t[0] != '0') {
        for (int i = t.size() - 1; i > t.size() - k; i--) {
                if (t[i] != '0') {
                         ch = 0;break;
                 }
        }
}
if (ch and (pos.size() = = 0 or pos.back().first = = t)) {
        pos.push_back(\{ t, j + 1 \});
}
```

```
else if (ch) {
                   if (cmp2(t, pos.back().first)) {
                             pos.resize(0);
                             pos.push_back(\{ t, j + 1 \});
                    }
          }
}
if (pos.size() = 0) {
          \text{cout} \ll -1;
          return 0;
}
\text{cout} \ll \text{pos}.\text{back}().first \ll \ln;
for (auto i : pos) {
          \text{cout} \ll \text{i}.\text{second} \ll \text{'n'};}
return 0;
```
#### **Задание 2. Попытка 1.**

п»ї

Microsoft Visual Studio Solution File, Format Version 12.00

# Visual Studio Version 16

VisualStudioVersion =  $16.0.31702.278$ 

 $MinimumVisual StudioVersion = 10.0.40219.1$ 

Project("{8BC9CEB8-8B4A-11D0-8D11-00A0C91BC942}") = "lom\_task1", "lom\_task1\lom\_task1.vcxproj", "{F26DD70B-16EA-4BCB-AAA6-93E44E103266}"

EndProject

Global

GlobalSection(SolutionConfigurationPlatforms) = preSolution

Debug| $x64 = Debug|x64$ 

 $Debug|x86 = Debug|x86$ 

 $Release|x64 = Release|x64$ 

 $Release|x86 = Release|x86$ 

EndGlobalSection

GlobalSection(ProjectConfigurationPlatforms) = postSolution

{F26DD70B-16EA-4BCB-AAA6-93E44E103266}.Debug|x64.ActiveCfg

 $=$  Debug|x64

 ${F26DD70B-16EA-4BCB-AAA6-93E44E103266}.$ Debug|x64.Build.0 =

 $Debug|x64$ 

{F26DD70B-16EA-4BCB-AAA6-93E44E103266}.Debug|x86.ActiveCfg  $=$  Debug|Win32

{F26DD70B-16EA-4BCB-AAA6-93E44E103266}.Debug|x86.Build.0 = Debug|Win32

{F26DD70B-16EA-4BCB-AAA6- 93E44E103266}.Release|x64.ActiveCfg = Release|x64

{F26DD70B-16EA-4BCB-AAA6-93E44E103266}.Release|x64.Build.0 = Release|x64

{F26DD70B-16EA-4BCB-AAA6- 93E44E103266}.Release|x86.ActiveCfg = Release|Win32

{F26DD70B-16EA-4BCB-AAA6-93E44E103266}.Release|x86.Build.0 = Release|Win32

EndGlobalSection

GlobalSection(SolutionProperties) = preSolution

HideSolutionNode = FALSE

EndGlobalSection

GlobalSection(ExtensibilityGlobals) = postSolution

SolutionGuid = {4AEB9D19-B9E1-408A-924B-184854C1A706}

EndGlobalSection

EndGlobal

#### Задание 2. Попытка 2.

mȕ#include <iostream> #include <vector> #include <map> #include <set> #include <unordered\_map> #include <unordered\_set> #include <cmath> #include  $\langle$ algorithm $\rangle$ 

#define int int64\_t

using namespace std;

```
int gcd(int a, int b, int& x, int& y) {
        if (a == 0) {
                x = 0; y = 1;
                return b;
        \left\{ \right.int x1, y1;int d = gcd(b \% a, a, x1, y1);x = y1 - (b/a) * x1;y = x1;return d;
```

```
bool cmp(char t1, char t2) {
```

```
if (int(t1) >= 65 \text{ and } int(t1) <= 90) {
                 if (int(t2) >= 97 \text{ or } int(t2) <= 57) {
                         return false;
                 }
                 else {
                         return t1 < t2;
                 }
         }
        else if (int(t1) >= 97) {
                 if (int(t2) >= 65 and int(t2) <= 90) {
                         return true;
                 }
                 return t1 < t2;
        }
        return t1 < t2;
int get_int(char t) {
        if (int(t) >= 97) {
                 return int(t) - 87;
         }
```

```
else if (int(t) >= 65) {
```

```
return int(t) - 65 + 36;
```

```
}
return int(t) - 48;
```

```
signed main(){
```

```
ios_base::sync_with_stdio(0);
```
cin.tie(0);

int n; cin  $>>$  n;

vector <char> s;

for (int i = 0; i < n; i++) {

char t;  $\text{cin} \gg t$ ;

```
if (int(t) >= 97 and int(t) <= 122 or int(t) >= 65 and int(t) <= 90 or int(t)
\leq 57 and int(t) > = 48) {
```
s.push\_back(t);

```
}
```

```
sort(s.rbegin(), s.rend(), cmp);
```
vector <char> ans;

}

```
for (int i = s.size() - 1; i >= 0; i--) {
```

```
if (get\_int(s[i]) \leq s.size() - i)
```

```
ans.push_back(s[i]);
```
}

else break;

```
if {\text{(ans.size)}}( ) == 0 {
        \text{cout} \ll -1;
        return 0;
}
reverse(ans.begin(), ans.end());
int id_f = 0;
while (id_f < ans.size() and ans_id_f = '0') {
        id_f++;}
if (id_f == ans.size() {
        \cot \ll 0;return 0;
}
for (int i = id_f; i < ans.size(); i++) {
        \text{cout} \ll \text{ans[i]};}
return 0;
```
#### Задание 2. Попытка 3.

mȕ#include <iostream> #include <vector> #include <map> #include <set> #include <unordered\_map> #include <unordered\_set> #include <cmath> #include <algorithm>

#define int int64\_t

using namespace std;

```
int gcd(int a, int b, int& x, int& y) {
        if (a == 0) {
                x = 0; y = 1;
                return b;
        \left\{ \right.int x1, y1;int d = gcd(b \% a, a, x1, y1);x = y1 - (b/a) * x1;y = x1;return d;
```

```
bool cmp(char t1, char t2) {
```

```
if (int(t1) >= 65 \text{ and } int(t1) <= 90) {
                 if (int(t2) >= 97 \text{ or } int(t2) <= 57) {
                         return false;
                 }
                 else {
                         return t1 < t2;
                 }
         }
        else if (int(t1) >= 97) {
                 if (int(t2) >= 65 and int(t2) <= 90) {
                         return true;
                 }
                 return t1 < t2;
        }
        return t1 < t2;
int get_int(char t) {
        if (int(t) >= 97) {
                 return int(t) - 87;
         }
```

```
else if (int(t) >= 65) {
```

```
return int(t) - 65 + 36;
```

```
}
return int(t) - 48;
```

```
signed main(){
```

```
ios_base::sync_with_stdio(0);
```
cin.tie(0);

int n; cin  $>>$  n;

vector <char> s;

for (int i = 0; i < n; i++) {

char t;  $\text{cin} \gg t$ ;

```
if (int(t) >= 97 and int(t) <= 122 or int(t) >= 65 and int(t) <= 90 or int(t)
\leq 57 and int(t) > = 48) {
```
s.push\_back(t);

```
}
```

```
sort(s.rbegin(), s.rend(), cmp);
```
vector <char> ans;

}

```
for (int i = s.size() - 1; i >= 0; i--) {
```

```
if (get\_int(s[i]) \leq s.size() - i)
```

```
ans.push_back(s[i]);
```
}

else break;

```
if {\text{(ans.size)}} (=0)\text{cout} \ll -1;
        return 0;
}
reverse(ans.begin(), ans.end());
int id_f = 0;
while (id_f < ans.size() and ans_id_f = '0') {
        id_f++;}
if (id_f == ans.size() {
        \text{cout} \ll 0;
        return 0;
}
if (ans.size() - id_f <= 61) {
        for (int i = id_f; i < ans.size(); i++) {
                 \text{cout} \ll \text{ans[i]};
         }
}
else {
        string out;
        int id = 0;
        for (int i = 61; i > 0; i--) {
                 while (get\_int(ans[i]) > i) {
                         id++;
                 }
```

```
out.push_back(ans[id++]);
         \}\text{cout} \ll \text{out};\}return 0;
```
# Задание 3. Попытка 1.

mȕ#include <iostream>

using namespace std;

 $int main()$ 

int n; cin  $>>$  n; string t;  $\sin \gg t$ ; int amt =  $0$ ;  $int a;$ while  $(cin \gg a)$  {  $amt++;$  $\}$ string s;  $\text{cin} \gg \text{s}$ ;

 $\text{cout} \ll \text{amt} / 2 * (\text{amt} / 2) - 1;$ 

return  $0$ ;

#### Задание 4. Попытка 1.

nȕ#include <iostream> #include <vector> #include <map> #include <set> #include <unordered\_map> #include <unordered\_set> #include <cmath> #include <algorithm>

#define int int64\_t

using namespace std;

vector <vector <int>> graph;

void dfs(int s, vector <br/> <br/> <br/> <br/> <br/> <br/> <br/>stat times, int i, int j) {

```
if (used[s] == 0) {
        used[s] = 1;
        for (int u : graph[s]) {
                 if (s == i and u == j or s == j and u == i) {
                         times++;\left\{ \right\}if ((s == i and u == j or s == j and u == i) and times < 3) {
                         continue;
```

```
}
                        if (used[u] == 0) {
                                dfs(u, used, times, i, j);
                        }
                }
        }
}
```

```
signed main() {
       ios_base::sync_with_stdio(0);
       cin.tie(0);
        int n, m; cin >> n >> m;
       graph.resize(n + 1);
        while (m--) {
               int a, b;
               \operatorname{cin} >> a >> b;if (a != b) {
                        graph[a].push_back(b);
                        graph[b].push_back(a);
                }
        }
```
int ans  $= 1e9$ ; int to\_del =  $0$ ; for (int i = 1; i <= n; i++) {

```
if (graph[i].size() < ans) {
               todel = i;
               ans = graph[i].size();}
}
```

```
for (int i = 1; i <= n; i++) {
          for (int j : graph[i]) {
                     vector \langle \text{bool} \rangle used(n + 1);
                     dfs(i, used, 0, i, j);for (int t = 1; t <= n; t++) {
                                if (!used[t]) {
                                          \text{cout} \ll 1 \ll \ln;
                                          \text{cout} \ll i \ll 1' \ll j;return 0;
                                }
                     }
           }
}
\text{cout} \ll \text{graph}[\text{to\_del}].\text{size}() \ll \text{'n'};for (int u : graph[to_del]) {
          \text{cout} << \text{to\_del} << \text{''} << \text{u} << \text{'n'};}
return 0;
```
- $/\ast$
- 67
- $1\,2$
- $2\,3$
- 13
- $34$
- 
- $45$
- 56
- $46$
- $\frac{1}{2}$

#### Задание 4. Попытка 2.

nȕ#include <iostream> #include <vector> #include <map> #include <set> #include <unordered\_map> #include <unordered\_set> #include <cmath> #include <algorithm>

#define int int64\_t

using namespace std;

vector <vector <int>> graph;

void dfs(int s, vector <br/> <br/>bool>& used, int times, int i, int j) {

```
if (used[s] == 0) {
        used[s] = 1;
        for (int u : graph[s]) {
                 if (s == i and u == j or s == j and u == i) {
                         times++;\left\{ \right\}if ((s == i and u == j or s == j and u == i) and times < 3) {
                         continue;
```

```
}
                        if (used[u] == 0) {
                                dfs(u, used, times, i, j);
                        }
                }
        }
}
```

```
signed main() {
       ios_base::sync_with_stdio(0);
```

```
cin.tie(0);
int n, m; cin >> n >> m;
graph.resize(n + 1);
while (m--) {
        int a, b;
        \operatorname{cin} >> a >> b;if (a != b) {
                graph[a].push_back(b);
                graph[b].push_back(a);
        }
}
int ans = 1e9;
int to_del = 0;
for (int i = 1; i <= n; i++) {
```

```
if (graph[i].size() < ans) {
               to del = i;
               ans = graph[i].size();}
}
```

```
for (int i = 1; i <= n; i++) {
         for (int j : graph[i]) {
                  vector \langle \text{bool} \rangle used(n + 1);
                   dfs(i, used, 0, i, j);for (int t = 1; t \le n; t++) {
                            if (!used[t]) {
                                     \text{cout} \ll 1 \ll \ln;
                                     cout << min(i, j) << '' << max(i, j);
                                     return 0;
                            }
                   }
         }
}
\text{cout} \ll \text{graph}[\text{to\_del}].\text{size}() \ll \text{'n'};for (int u : graph[to_del]) {
         cout << min(u, to\_del) << ''<< max(u, to\_del) << 'n';}
return 0;
```
- $/\ast$
- 67
- $1\,2$
- $2\,3$
- 13
- $34$
- 
- 45
- 56
- $46$
- $\frac{1}{2}$

#### Задание 5. Попытка 1.

nȕ#include <iostream>

using namespace std;

int main() $\{$ 

```
int x1, y1, x2, y2;
\sin >> x1 >> y1 >> x2 >> y2;if (x1 == x2 and y1 == y2) {
        \text{cout} \ll 1;
        return 0:
\}
```

```
else {
```

```
int ans = 2;
         ans += abs((x1 + y1) - (x2 + y2));\cot \ll \tan;
\left\{ \right.return 0;
```
 $\}$ 

```
// P-P°PïCfCΓPε PïCЂPsPiCЂP°PjPjC <: CTRL+F5 PëP»Pë PjPµPSCЋ
"P\hbar C,P\gg P^{\circ} Pr P\epsilon P^{\circ\shortparallel} > "P-P^{\circ} PicfC \Gamma P\epsilon\ P\pm P\mu P\cdot PsC,P\gg P^{\circ} Pr P\epsilon P\ddot{e}''
```
// PħC, P»P°PrPeP° PïCЂPsPiCЂP°PjPjC <: F5 PëP»Pë PjPµPSCЋ "PħC, P»P°PrPeP°" > "P-P°PïCfCÍC, PëC, CH PsC, P»P°PrPeCf"

//  $P\breve{\text{Y}}P\text{sPIP} \mu C, C \left\langle \text{PiPs }P\text{S}P^{\circ}C\text{t}P^{\circ}P\text{w}C\text{f}^{\circ}C\text{t}P^{\circ}P\text{+Ps}C, C \right\rangle$ 

// 1. P'  $P$ s $P \in P$ S $P \downarrow P$ s $P \cdot CP \mu$ P $IP^{\circ}C$ , $P \mu P \nu$ C $UP \mu$ C $EP \mu$ C $EP \mu$ P $S$ P $\psi$  $P$  $I$ P $S$ P $I$ P $S$ P $S$ s PrPsP±P°PIP»CUC,CH C,,P°PNoP»C<Pë CrPiCToP°PIP»CUC,CH PëPjPë.

// 2. P' PsP $\epsilon$ PSP $\mu$  Team Explorer PjPsP $\P$ PSPs PiPsPrP $\epsilon$ P»C $\overline{h}$ C $\ddagger$ PëC,CHC $\overline{l}$ C $\mu$ P $\epsilon$ СЃРёСЃС, емРµ управР» енРёСЏ верСЃРёСЏРјРё.

// 3. P'  $P$ s $P \in P$ S $P \mu$  "P'C $\langle C...P$ s $P$ r $PSC$  $\langle P \mu$   $P$ r $P$ <sup>o</sup> $P$ S $PSC$  $\langle P \mu$ "  $P$  $iP$ s $P$  $\langle PSP$ s $P$ PiCBPsCTPjP°C,CBPëPIP°C,CB PIC‹C...PsPrPSC‹Pµ PrP°PSPSC‹Pµ СЃР±РsСЂРєРё Рё РґСЂСѓРіРёРµ СЃРsРsбщеРЅРёСЏ.

//  $4. P' P s P \epsilon P S P \mu'' P \breve{\gamma} P i P \breve{\epsilon} C \breve{\Gamma} P s P \epsilon P s C \epsilon P \breve{\epsilon} P \pm P s P \epsilon'' P i P s P' P S P s$ РїСЪРsСЃРіР°С,СЪРёРІР°С,СЊ РsшиР±РєРё.

// 5. PuPsCTP»PuPrPsPIP°C,PuP»CHPSPs PIC $\langle P \pm P \mu C \overline{D}P \overline{e}C$ ,Pu PiCfPSP $\epsilon C$ ,C $\langle$  $PiP\mu PSC$   $TiP\mu CC$  $PiP\mu PcC$ ,  $"$  >  $"PiPsP\pm P^{\circ}PIP$  $''C$ ,  $CH$   $PiPsPIC$  $'P$  $M$ <sup> $\circ$ </sup>  $C\acute{K}P$ <sup>2</sup> $P\mu P$ <sub>i</sub> $P\mu P$ SC,",  $C\ddagger C$ ,  $P$ s $P\pm C$ <sub>{</sub> $C\acute{F}P$ s $P\cdot Pr$  $P^{\circ}C$ ,  $C\boxplus C$ ,  $P^{\circ}P$  $M$ <sub> $2$ </sub> $P^{\circ}C$ } $C\mp F$  $P$ <sup>2</sup> $P$ <sub>2</sub> $P$ <sub> $C$ </sub>} $P\ddot{C}P$  $P$  $P\ddot{C}P$ <sub>3</sub> $P\ddot{C}P$ <sub>3</sub> $P\ddot{C}P$ <sub>3</sub> $P\ddot{C}P$ <sub>3</sub> $P\ddot{C}P$ <sub>3</sub> $"PuCFBPsPuPeC," > "P"PsP\pm P°PIP\ddot{e}C, CHC\dot{C}C\ddot{e}C\ddot{e}Q$  $CKP_{\mathcal{P}}\mu P_{\mathcal{P}}P_{\mathcal{P}}SC$ ,",  $C_{\mathcal{I}}^{\dagger}C_{\mathcal{P}}SP \pm C_{\mathcal{P}}P_{\mathcal{P}}P_{\mathcal{P}}P$  $P_{\mathcal{P}}PC$ ,  $CB$  PI  $P_{\mathcal{I}}CP$  $sP_{\mathcal{P}}PC$ ,  $C\Gamma$ С $f$ С‰Р $\mu$ С $\Gamma$ С $f$ С $f$ С $f$ С $\%$ о $P$ е $P\mu$  С<sub> $n$ </sub> $P$ ° $\gamma$  $P\gamma$ <sub> $P\gamma$ </sub> $\sim$   $P\epsilon P$  $S$  $P\Gamma P$ °.

// 6.  $P \S C$ , $P \S P \pm C$  (CTPSPsPIP<sup>o</sup> PsC, $P \in C \S C$ , $C \Leftrightarrow C \K C$ , $P \S C$ , PiCTbPsPuP $\epsilon C$ ,  $PiPsP \cdot P\P P\mu$ ,  $PIC \cdot P \pm P\mu C'BP \ddot{e}C$ ,  $P\mu PiCrP \cdot PC \cdot C \cdot PiP \mu PSCH$  " $P\alpha P \cdot P\mu P \cdot P \cdot P$ " > "РћС,  $PeC$ ЂС $\cdot$ С, СЊ" > "РџСЂРѕРџР $\nu$ ЕС," Рё РІС $\cdot$ Р $\pm$ ерРёС, Рµ SLN-С, Р°Р $N_2$ Р».